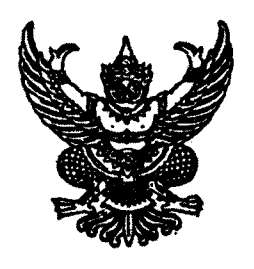

#### คำรับรองการปฏิบัติราชการ กองบริหารการบินเกษตร ประจำปีงบประมาณ พ.ศ. ๒๕๖๕

๑. คำรับรองระหว่าง

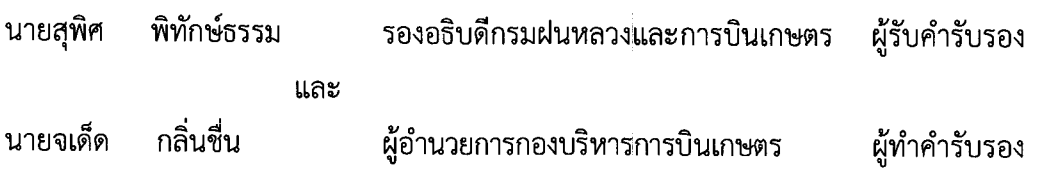

- ๒. คำรับรองนี้เป็นคำรับรองฝ่ายเดียว มิใช่สัญญาและใช้สำหรับระยะเวลา ๙ เดือน ๒๒ วัน เริ่มตั้งแต่วันที่ ๘ ธันวาคม ๒๕๖๔ ถึงวันที่ ๓๐ กันยายน ๒๕๖๕
- ๓. รายละเอียดของคำรับรอง ได้แก่ ตัวชี้วัดผลการปฏิบัติราชการ น้ำหนัก ข้อมูลพื้นฐาน เป้าหมาย/เกณฑ์การให้ ้ คะแนน และรายละเอียดอื่น ๆ ตามที่ปรากฏอยู่ในเอกสารประกอบท้ายคำรับรองนี้
- ๔. ข้าพเจ้า นายสุพิศ พิทักษ์ธรรม ในฐานะผู้บังคับบัญชาของ นายจเด็ด กลิ่นชื่น ได้พิจารณาและเห็นชอบ ้กับตัวชี้วัดผลการปฏิบัติราชการ น้ำหนัก ข้อมูลพื้นฐาน เป้าหมาย/เกณฑ์การให้คะแนน และรายละเอียดอื่น ๆ ตามที่กำหนดในเอกสารประกอบท้ายคำรับรองนี้ และข้าพเจ้ายินดีจะให้คำแนะนำ กำกับ และตรวจสอบผล การปฏิบัติราชการของ นายจเด็ด กลิ่นชื่น ให้เป็นไปตามคำรับรองที่จัดทำขึ้นนี้
- ๕. ข้าพเจ้า นายจเด็ด กลิ่นชื่น ผู้อำนวยการกองบริหารการบินเกษตร ได้ทำความเข้าใจคำรับรองตามข้อ ๓ แล้ว ขอให้คำรับรองกับรองอธิบดีกรมฝนหลวงและการบินเกษตร ว่าจะมุ่งมั่นปฏิบัติราชการให้เกิดผลงานที่ดี ตามเป้าหมายของตัวชี้วัดแต่ละตัวในระดับสูงสุด เพื่อให้เกิดประโยชน์สุขแก่ประชาชน ตามที่ให้คำรับรองไว้
- ้ ๖. ผู้รับคำรับรองและผู้ทำคำรับรอง ได้เข้าใจคำรับรองการปฏิบัติราชการและเห็นพ้องกันแล้ว จึงได้ลงลายมือชื่อ ไว้เป็นสำคัญ

(นายสุพิศ**)** พิทักษ์ธรรม)

รองอธิบดีกรมฝนหลวงและการบินเกษตร

(นายสำเริง แสงภู่วงค์) อธิบดีกรมฝนหลวงและการบินเกษตร

(นายจเด็ด กลิ่นชื่น) ผู้อำนวยการกองบริหารการบินเกษตร

# **ค ำรับรองกำรปฏิบัติรำชกำร ระดับส ำนัก/กอง/กลุ่ม ของกองบริหำรกำรบินเกษตร** ประจำปีงบประมาณ พ.ศ. ๒๕๖๕

### **ค ำรับรองกำรปฏิบัติรำชกำร ของกองบริหำรกำรบินเกษตร ประจ ำปีงบประมำณ พ.ศ. 2565**

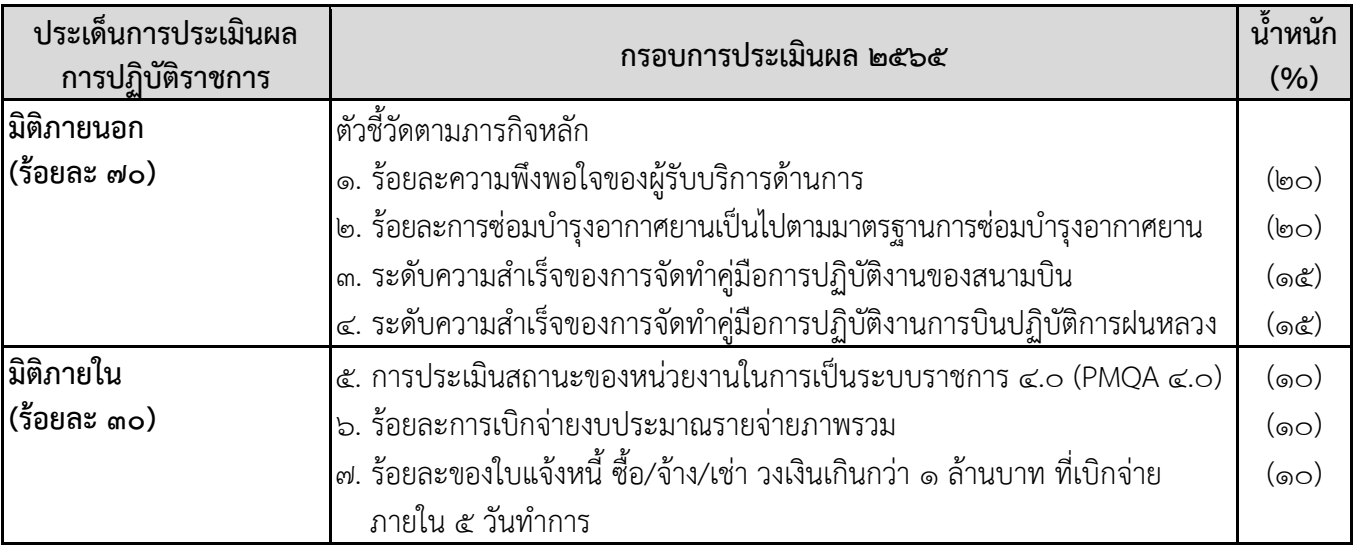

**หมำยเหตุ :** ตัวชี้วัดที่ 5, 6, 7 ใช้ค่าคะแนนตามผลการประเมินของกรมฝนหลวงและการบินเกษตร

# **รำยละเอียดตัวชี้วัดตำมค ำรับรองกำรปฏิบัติรำชกำรของกองบริหำรกำรบินเกษตร**

**มิติภำยนอก (ร้อยละ 70)**

**ตัวชี วัดตำมภำรกิจหลัก**

**ตัวชี วัดที่ 1. ร้อยละควำมพึงพอใจของผู้รับบริกำรด้ำนกำรบิน**

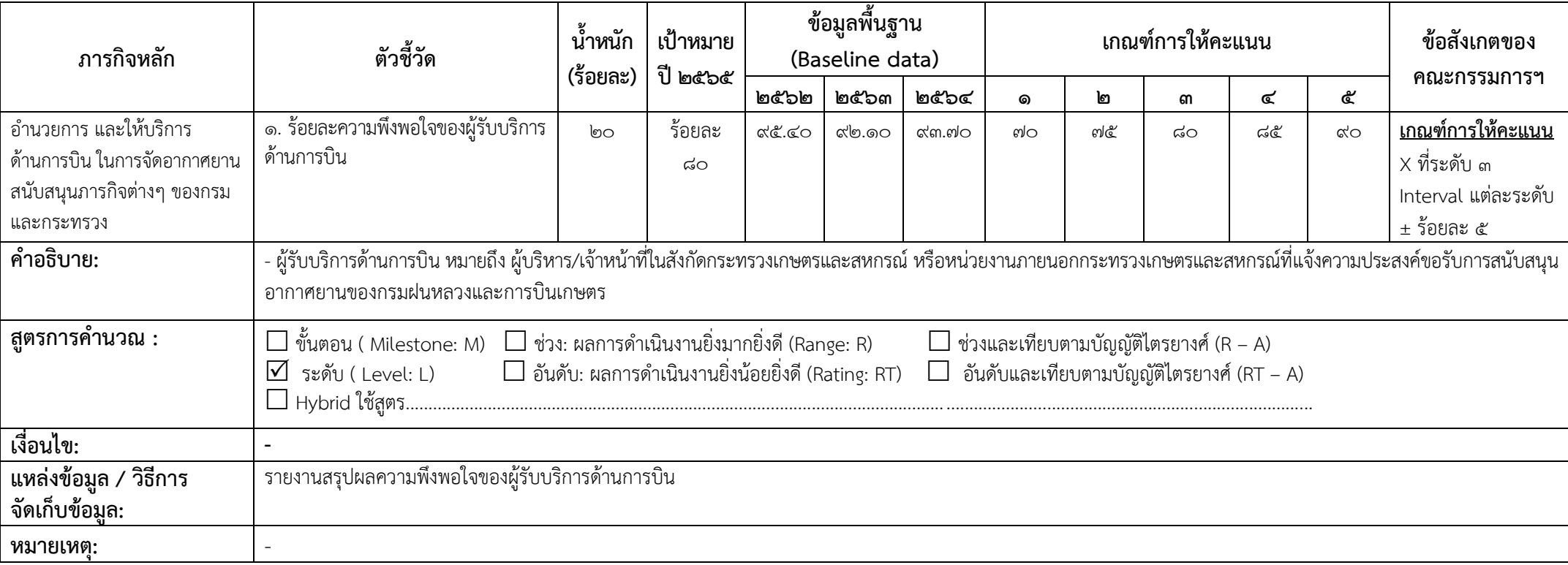

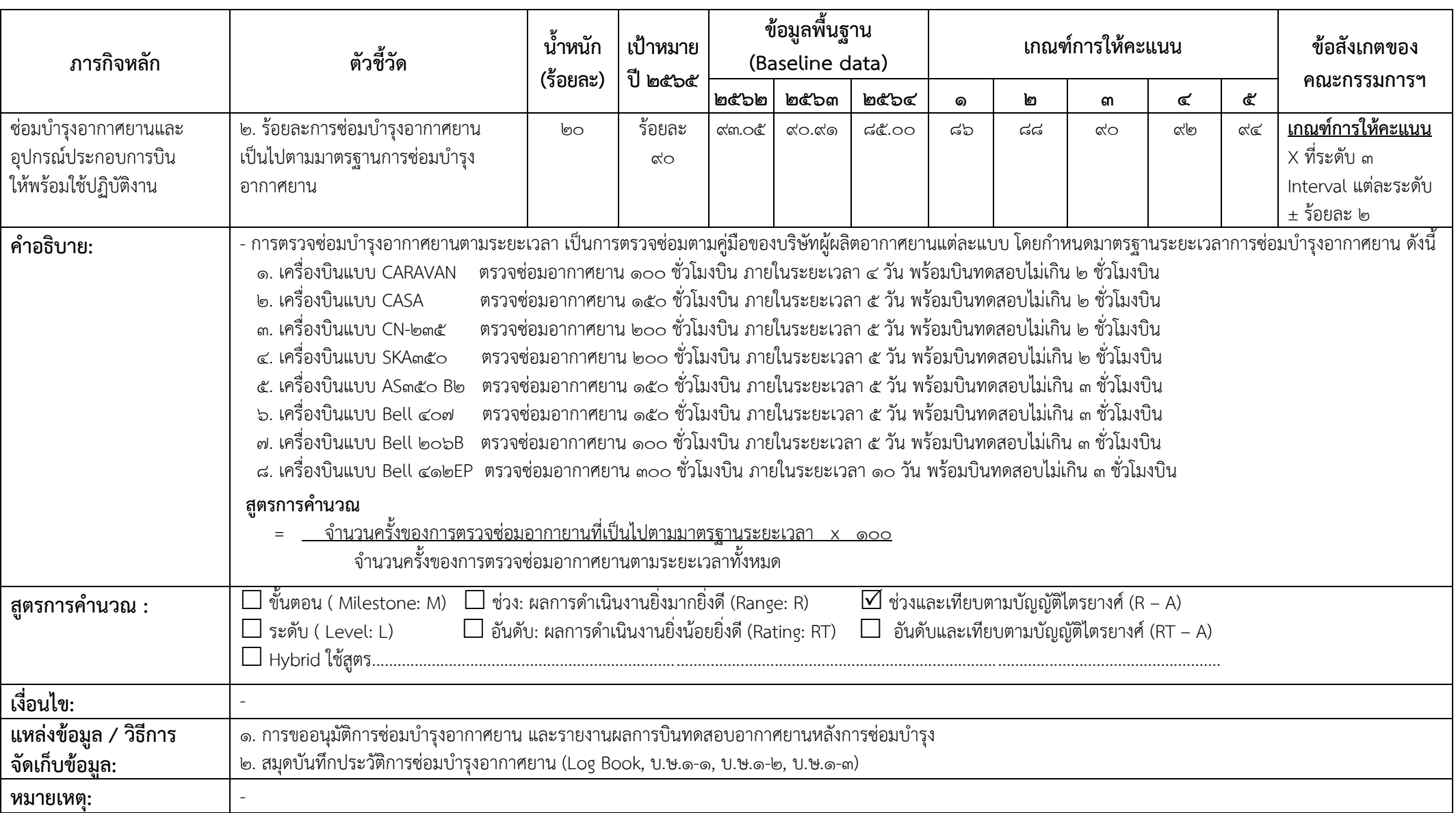

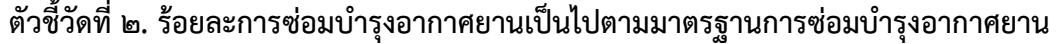

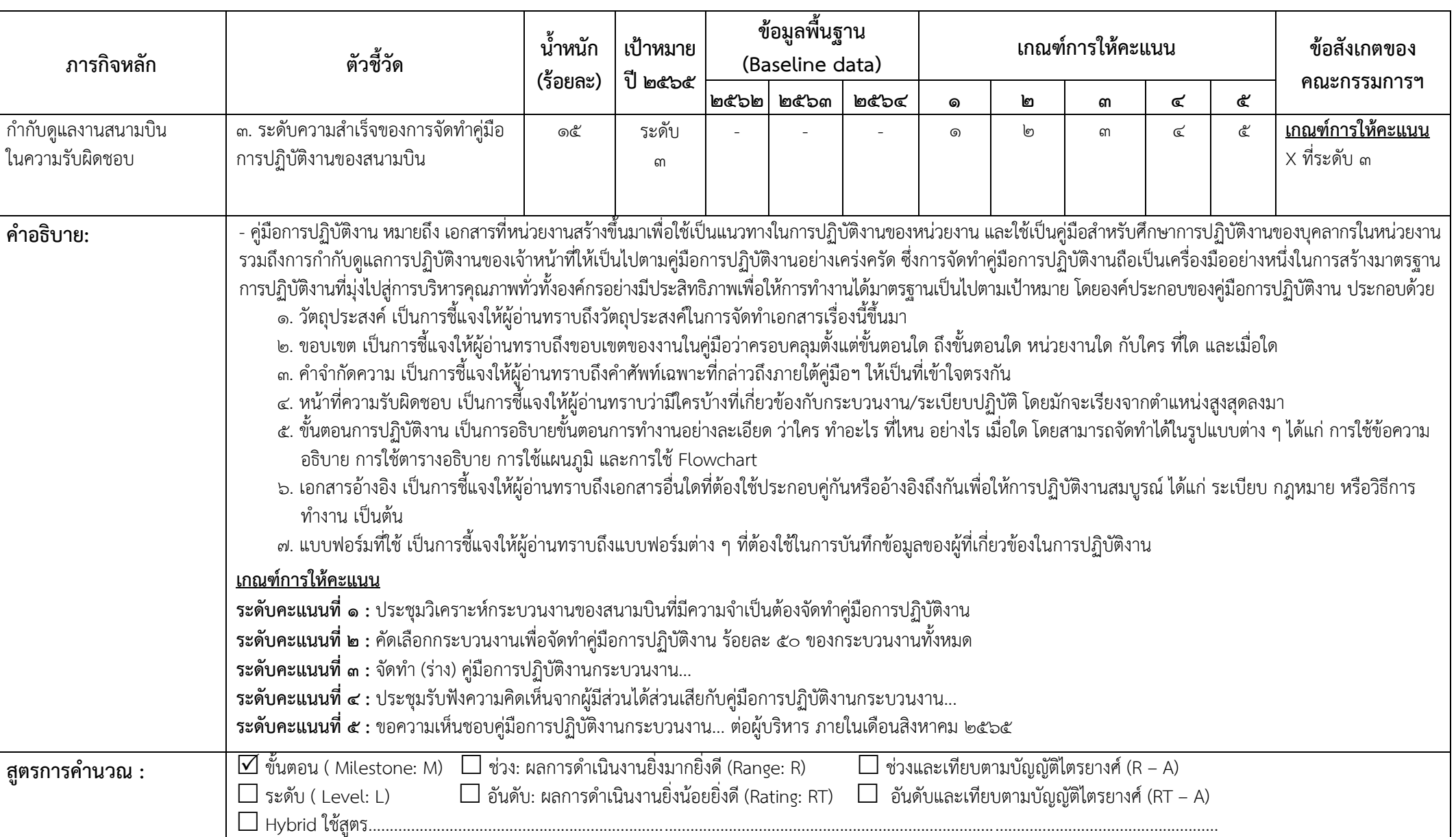

## **ตัวชี วัดที่ 3. ระดับควำมส ำเร็จของกำรจัดท ำคู่มือกำรปฏิบัติงำนของสนำมบิน**

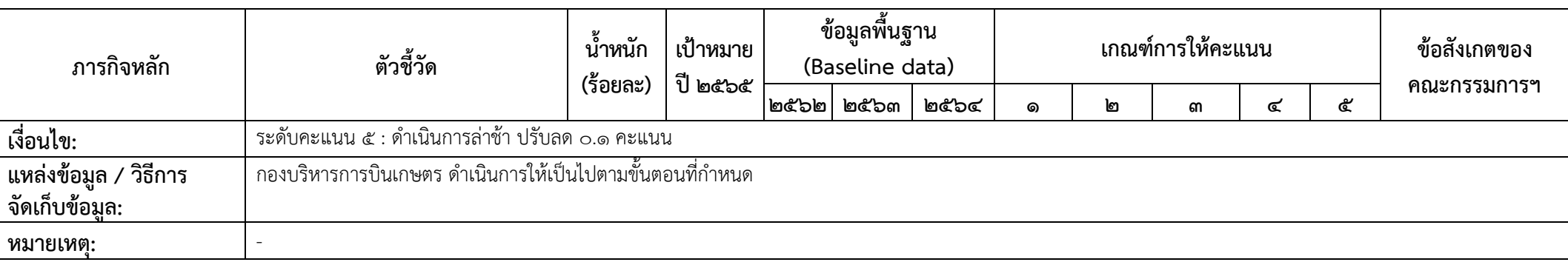

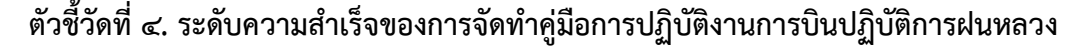

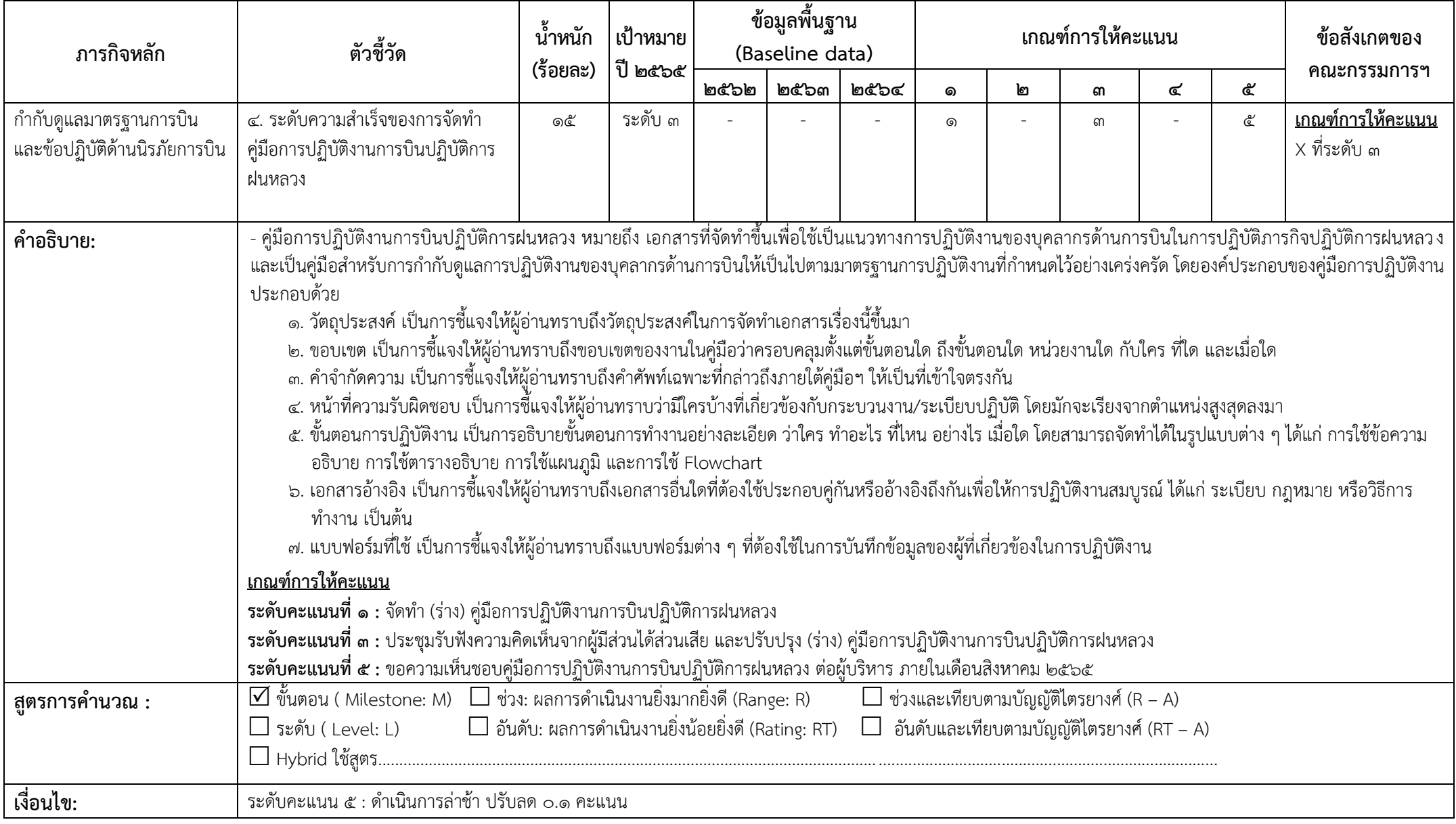

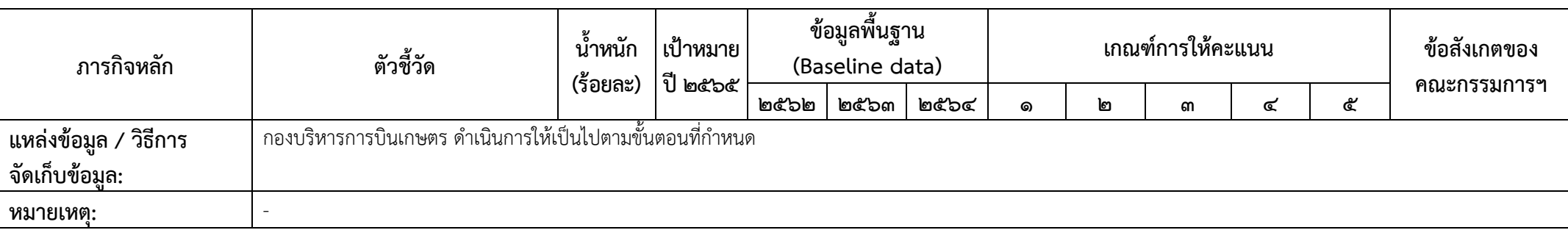

### **มิติภำยใน (ร้อยละ 30)**

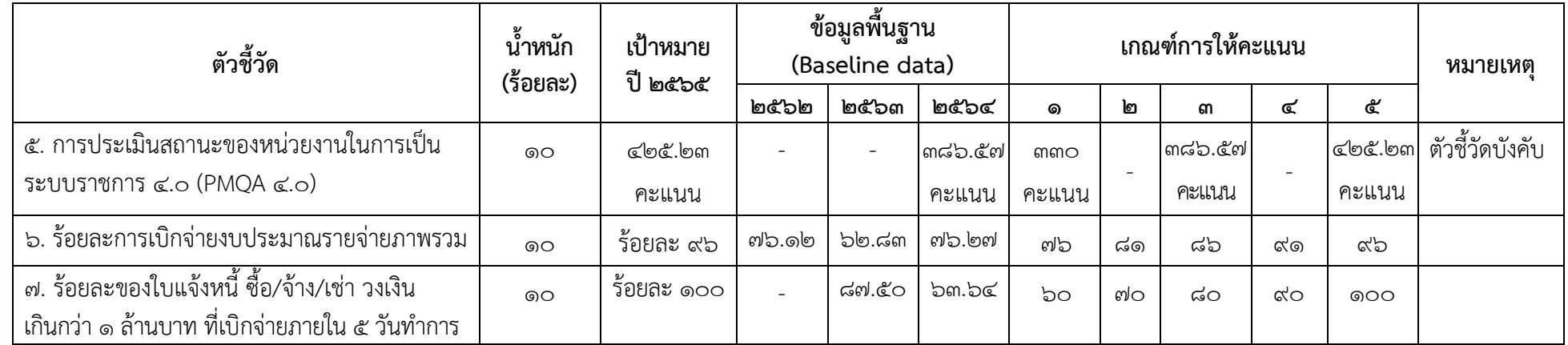

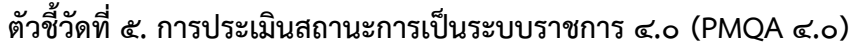

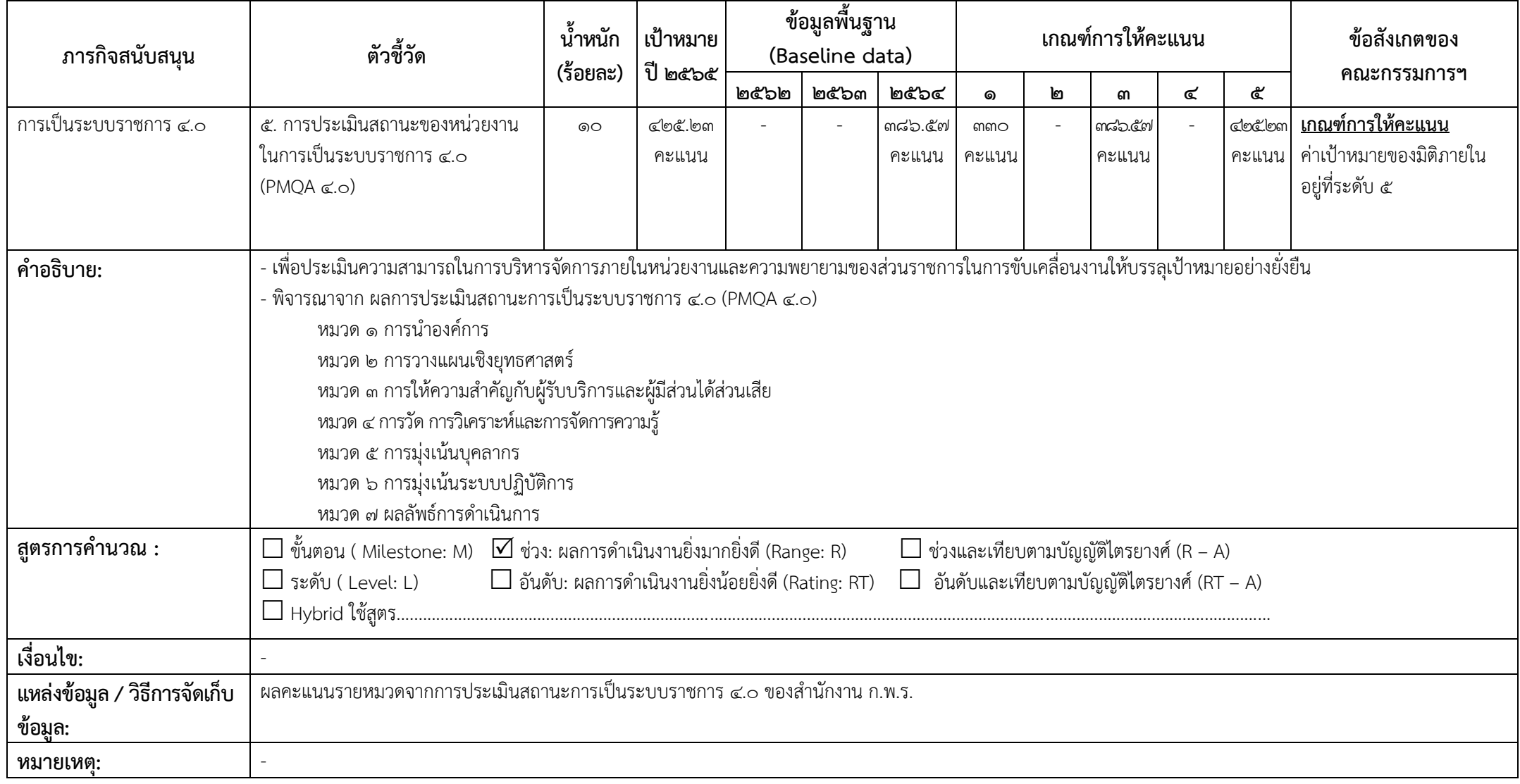

**ตัวชี วัดที่ 6. ร้อยละกำรเบิกจ่ำยงบประมำณรำยจ่ำยภำพรวม**

| ภารกิจสนับสนุน                          | ตัวขี้วัด                                                                                                    | น้ำหนัก<br>(ร้อยละ) | เป้าหมาย<br>ปี ๒๕๖๕ | ข้อมูลพื้นฐาน<br>(Baseline data) |              |       | เกณฑ์การให้คะแนน |    |    |     |            | ข้อสังเกตของ                                                          |  |
|-----------------------------------------|----------------------------------------------------------------------------------------------------|---------------------|---------------------|----------------------------------|--------------|-------|------------------|----|----|-----|------------|-----------------------------------------------------------------------|--|
|                                         |                                                                                                    |                     |                     | ๒๕๖๒                             | <b>២๕</b> ៦៣ | ๒๕๖๔  | ෧                | ๒  | ണ  | ๔   | ඳ          | คณะกรรมการฯ                                                           |  |
| การเบิกจ่ายงบประมาณ                     | ๖. ร้อยละการเบิกจ่ายงบประมาณ<br>รายจ่ายภาพรวม                                                                                                    | ெ                   | ร้อยละ<br>๙๖        | வு⁄ூ.@                           | ๖๒.๘๓        | ๗๖.๒๗ | ๗๖               | ಡೂ | ಡದ | ര്ത | $\alpha$ p | <u>เกณฑ์การให้คะแนน</u><br>ค่าเป้าหมายของมิติภายใน<br>้อยู่ที่ระดับ ๕ |  |
| คำอธิบาย:                               | - การพิจารณาผลสำเร็จของการเบิกจ่ายเงินงบประมาณรายจ่ายภาพรวม จะใช้อัตราการเบิกจ่ายเงินงบประมาณรายจ่ายภาพรวมของส่วนราชการ ทั้งที่เบิกจ่ายในส่วนกลางและ<br>ภูมิภาคเป็นตัวชี้วัดความสามารถในการเบิกจ่ายเงินของส่วนราชการ ทั้งนี้ไม่รวมเงินงบประมาณที่ได้รับการจัดสรรเพิ่มเติมระหว่างปีงบป ระมาณ โดยจะใช้ข้อมูลการเบิกจ่าย<br>ดังกล่าวจากระบบบริหารการเงินการคลังภาครัฐแบบอิเล็กทรอนิกส์ (GFMIS)<br>- การให้คะแนนจะพิจารณาตามความสามารถในการเบิกจ่ายเงินงบประมาณรายจ่ายภาพรวมของส่วนราชการ รอบ ๑๒ เดือน เทียบกับวงเงินงบประมาณรายจ่ายภาพรวมที่หน่วยงาน  <br>ได้รับ หากมีการโอนเปลี่ยนแปลงงบประมาณระหว่างปี (รายจ่ายประจำไปรายจ่ายลงทุน หรือรายจ่ายลงทุนไปรายจ่ายประจำ) จะนำยอดงบประมาณหลังโอนเปลี่ยนแปลงแล้วมา<br>เป็นฐานในการคำนวณ<br>สูตรการคำนวณ :<br><u> เงินงบประมาณรายจ่ายภาพรวมที่ส่วนราชการเบิกจ่าย         X ๑๐๐</u><br>วงเงินงบประมาณรายจ่ายภาพรวมที่ส่วนราชการได้รับ |                     |                     |                                  |              |       |                  |    |    |     |            |                                                                       |  |
| สูตรการคำนวณ :                          | $\Box$ ขั้นตอน ( Milestone: M) $\Box$ ช่วง: ผลการดำเนินงานยิ่งมากยิ่งดี (Range: R)<br>$\overline{\mathsf{M}}$ ช่วงและเทียบตามบัญญัติไตรยางศ์ (R – A)<br>$\Box$ อันดับ: ผลการดำเนินงานยิ่งน้อยยิ่งดี (Rating: RT)<br>$\Box$ อันดับและเทียบตามบัญญัติไตรยางศ์ (RT – A)<br>$\square$ ระดับ ( Level: L)                                                                                                    |                     |                     |                                  |              |       |                  |    |    |     |            |                                                                       |  |
| เงื่อนไข:                               |                                                                                                    |                     |                     |                                  |              |       |                  |    |    |     |            |                                                                       |  |
| แหล่งข้อมูล / วิธีการจัดเก็บ<br>ข้อมูล: | ใช้ข้อมูลในการติดตามและประเมินผลจากกรมบัญชีกลาง กระทรวงการคลัง ซึ่งจะใช้ข้อมูลผลการเบิกจ่ายเงินงบประมาณของส่วนราชการ ทั้งที่เบิกจ่ายในส่วนกลางและภูมิภาคตั้งแต่<br>เดือนตุลาคม ๒๕๖๔ ถึงเดือนกันยายน ๒๕๖๕ จากระบบการบริหารการเงินการคลังภาครัฐแบบอิเล็กทรอนิกส์ (GFMIS)                                                                                                    |                     |                     |                                  |              |       |                  |    |    |     |            |                                                                       |  |
| หมายเหตุ:                               | ืด. การคำนวณวงเงินงบประมาณรายจ่ายภาพรวม ไม่รวมเงินงบประมาณที่ได้รับจัดสรรเพิ่มเติมระหว่างปีงบประมาณ<br>๒. ส่วนราชการสามารถตรวจสอบผลการเบิกจ่ายเงินงบประมาณรายจ่ายภาพรวมผ่านทางเว็บไซต์ของกรมบัญชีกลาง www.cgd.go.th หัวข้อ ข้อมูลสถิติ                                                                                                    |                     |                     |                                  |              |       |                  |    |    |     |            |                                                                       |  |

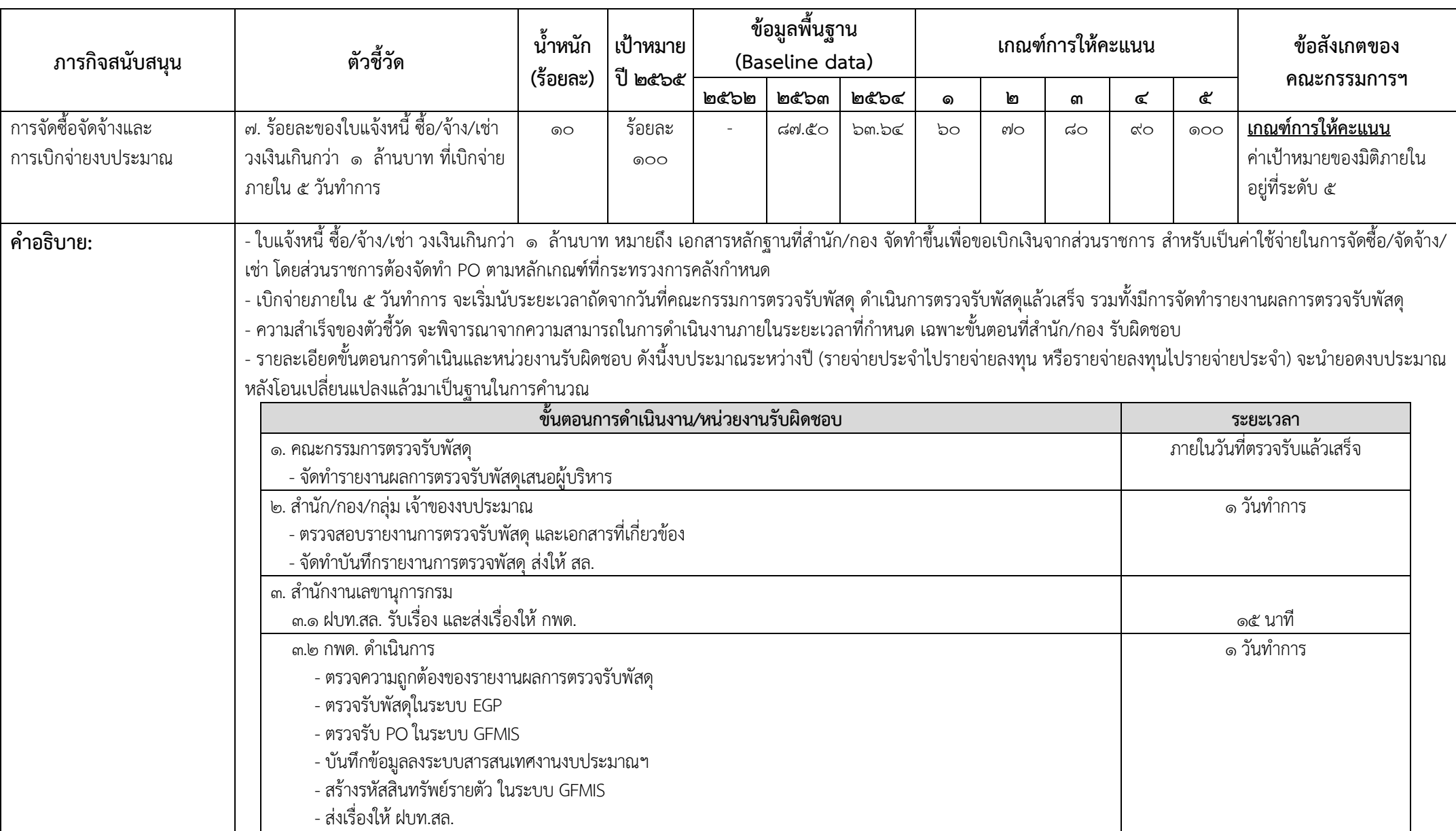

### ี ตัวชี้วัดที่ ๗. ร้อยละของใบแจ้งหนี้ ซื้อ/จ้าง/เช่า วงเงินเกินกว่า ๑ ล้านบาท ที่เบิกจ่ายภายใน ๕ วันทำการ

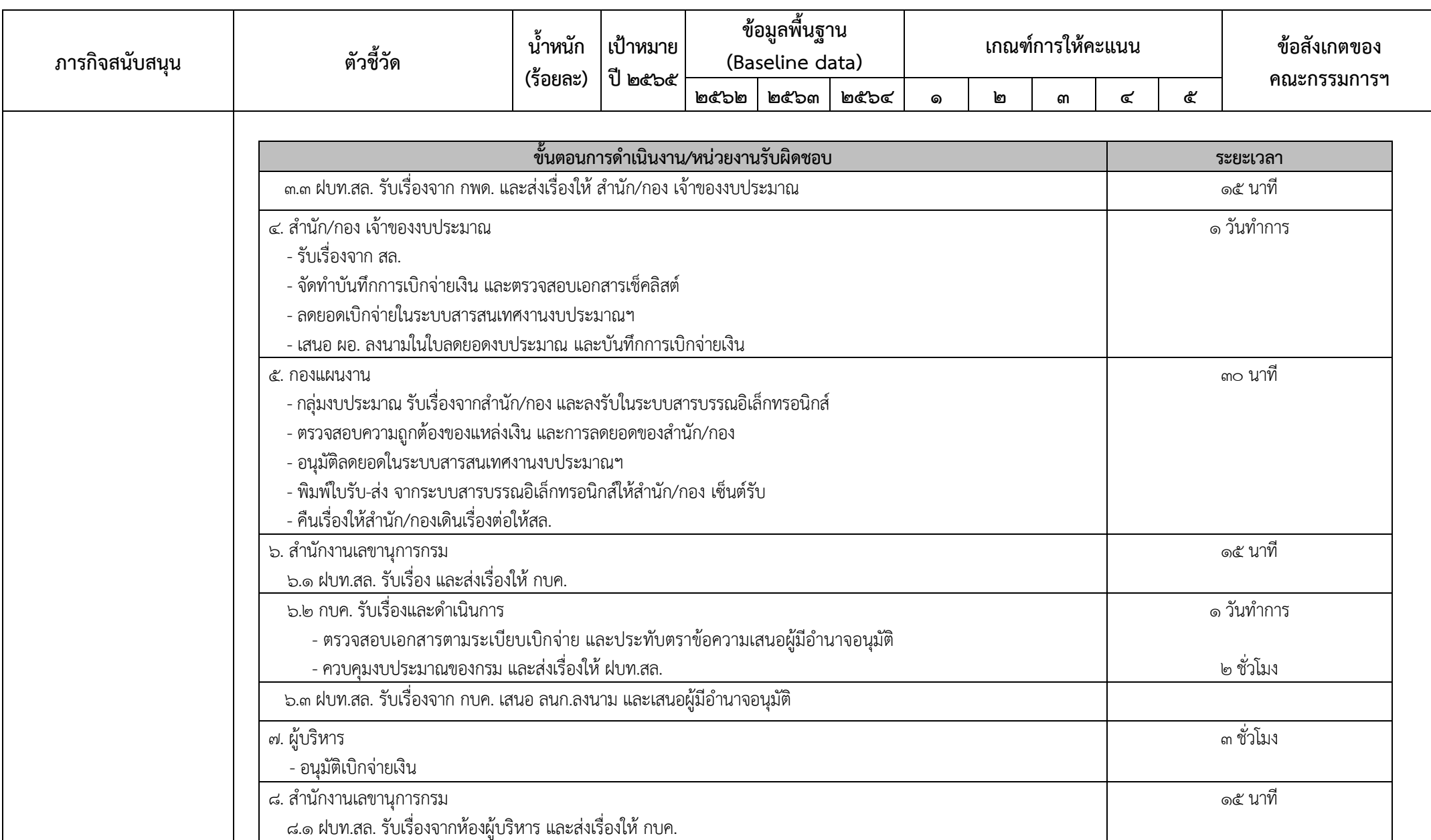

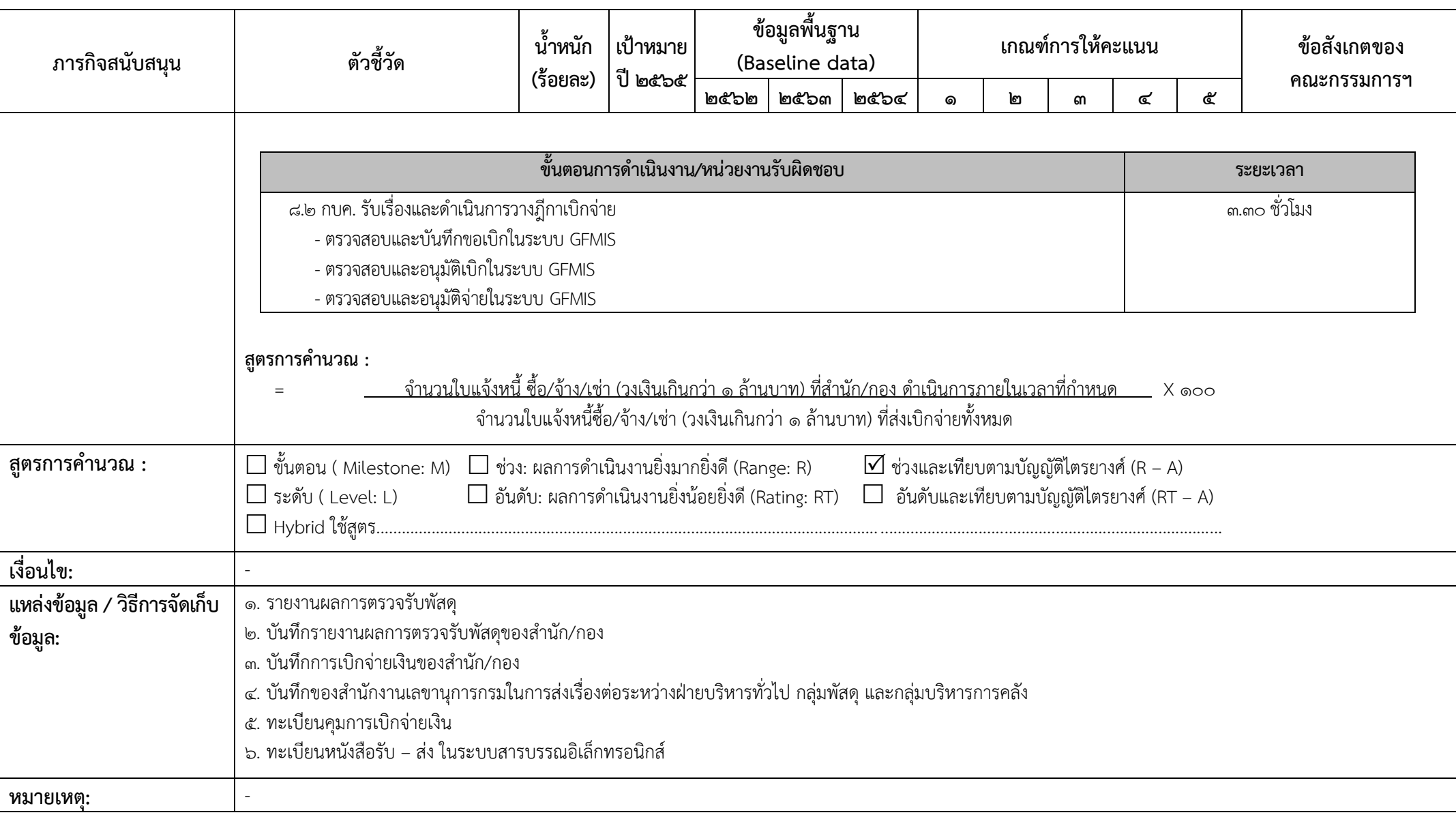